# **MATLAB® Compiler Release Notes**

The ["MATLAB Compiler 4.2 Release Notes" on page 1-1](#page-6-0) describe the changes introduced in the latest version of the MATLAB Compiler. The following topics are discussed in these Release Notes:

- **•** ["MATLAB Compiler 4.2" on page 1-2](#page-7-0)
- **•** ["Major Bug Fixes" on page 1-3](#page-8-0)
- **•** ["Upgrading from an Earlier Release" on page 1-4](#page-9-0)
- **•** ["Known Software and Documentation Problems" on page 1-5](#page-10-0)

The MATLAB Compiler Release Notes also provide information about the earlier versions of the product.

- **•** ["MATLAB Compiler 4.1.1" on page 2-2](#page-13-0)
- **•** ["MATLAB Compiler 4.1 Release Notes" on page 3-1](#page-18-0)
- **•** ["MATLAB Compiler 4.0.1 Release Notes" on page 4-1](#page-24-0)
- **•** ["MATLAB Compiler 4.0 Release Notes" on page 5-1](#page-30-0)

#### **Printing the Release Notes**

If you would like to print the Release Notes, you can link to a PDF version.

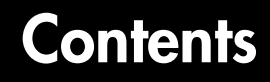

#### **[MATLAB Compiler 4.2 Release Notes](#page-6-0)**

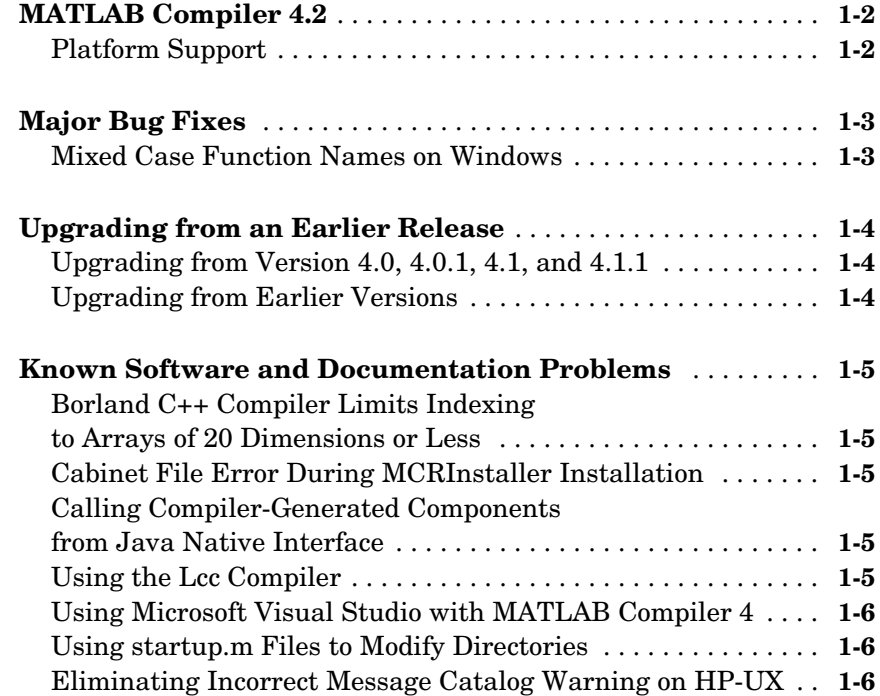

### **[MATLAB Compiler 4.1.1 Release Notes](#page-12-1)**

# *2*

*1*

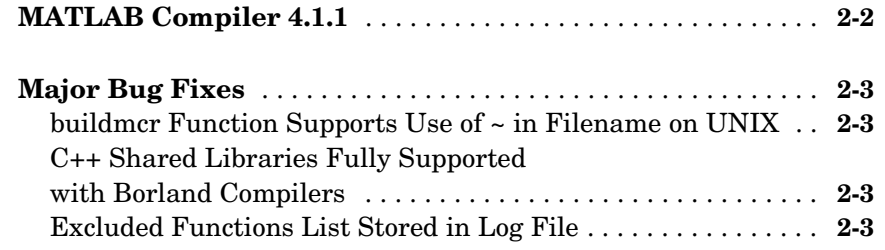

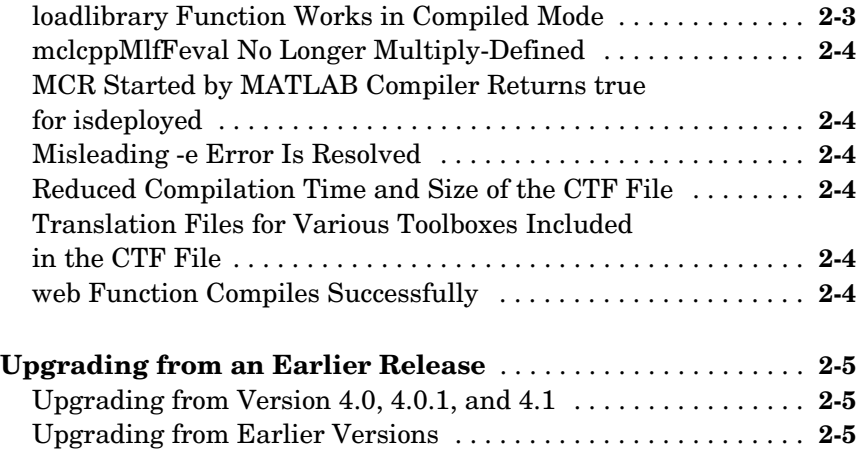

# **[MATLAB Compiler 4.1 Release Notes](#page-18-0)**

# *3*

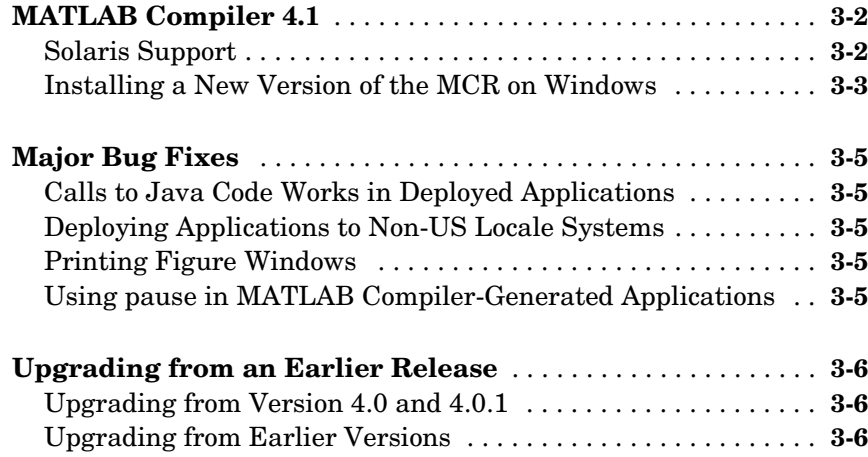

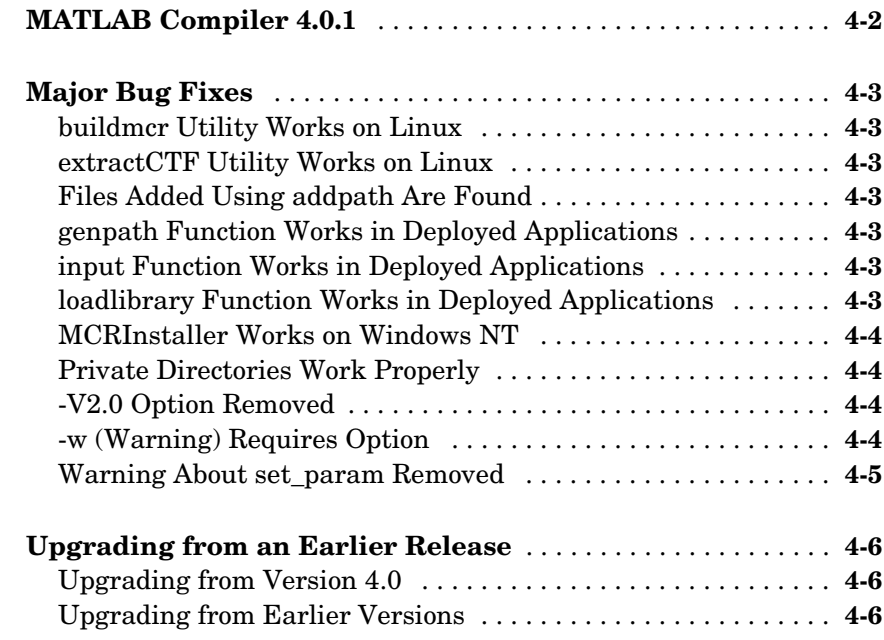

### **[MATLAB Compiler 4.0 Release Notes](#page-30-0)**

# *5*

4

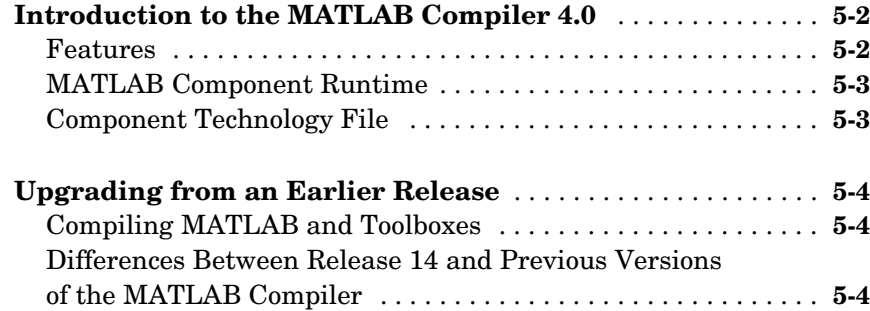

# <span id="page-6-1"></span>**1**

# <span id="page-6-0"></span>MATLAB Compiler 4.2 Release Notes

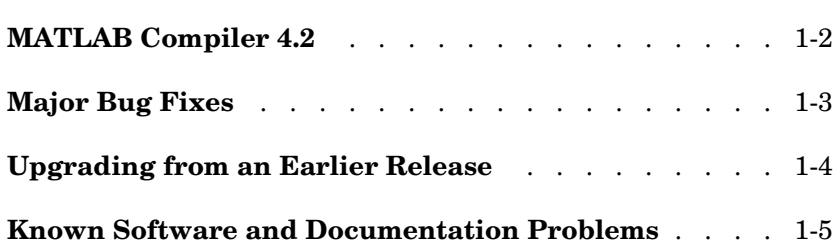

# <span id="page-7-1"></span><span id="page-7-0"></span>**MATLAB Compiler 4.2**

MATLAB® Compiler 4.2 is part of Release 14SP2, and requires MATLAB 7.0.4. MATLAB Compiler 4.1.1 was a Web release for Release 14SP1.

MATLAB Compiler 4.2 includes support for several new platforms as well as bug fixes incorporated since Version 4.1.1.

#### <span id="page-7-2"></span>**Platform Support**

You can use MATLAB Compiler 4.2 on the following supported systems to create redistributable, stand-alone applications or software components. These applications or components can then be deployed to other systems with the same operating system.

#### **Supported Platforms**

MATLAB Compiler 4.2 is supported on:

- **•** Windows
- **•** Linux
- **•** Solaris
- **•** HP-UX
- **•** Linux x86-64

The MATLAB Compiler User's Guide has been updated to include configuration information for all the supported platforms.

# <span id="page-8-1"></span><span id="page-8-0"></span>**Major Bug Fixes**

MATLAB Compiler 4.2 includes bug fixes incorporated since Version 4.1.1. MATLAB Compiler 4.2 requires MATLAB 7.0.4.

#### <span id="page-8-2"></span>**Mixed Case Function Names on Windows**

This version of the MATLAB Compiler preserves the case of user function names on Windows. In previous versions, if you compiled a function called MixedCaseFcn, the generated code included the line (some arguments omitted)

```
mclFeval(..., "mixedcasefcn", ...);
```
This caused a verbose, run-time warning about an inexact match for the function on Windows. MATLAB Compiler 4.2 now generates the code as

```
mclFeval(..., "MixedCaseFcn", ...);
```
In addition to handling user function names, this version of the MATLAB Compiler makes the case of generated mlx functions more closely match the case of the M-functions they invoke. In previous versions, the associated mixed case function for this example would have only capitalized the initial letter of the function name

mlxMixedcasefcn

MATLAB Compiler 4.2 now matches the case exactly and generates

mlxMixedCaseFcn

The rule for determining how to capitalize function names is:

- **•** The 4th letter (first letter after the mlx prefix) will always be capitalized.
- **•** The rest of the casing will match exactly the name of the M-file.

**Note** The code generation on UNIX already matches the case properly.

# <span id="page-9-1"></span><span id="page-9-0"></span>**Upgrading from an Earlier Release**

#### <span id="page-9-2"></span>**Upgrading from Version 4.0, 4.0.1, 4.1, and 4.1.1**

MATLAB Compiler Version 4.2 is fully compatible with Versions 4.0, 4.0.1, 4.1, and 4.1.1. Any files that were compilable with these versions will compile with Version 4.2.

### <span id="page-9-3"></span>**Upgrading from Earlier Versions**

For information about upgrading from versions prior to Version 4.0, see ["Upgrading from an Earlier Release" on page 5-4](#page-33-3).

# <span id="page-10-1"></span><span id="page-10-0"></span>**Known Software and Documentation Problems**

This section describes known software and documentation problems in Version 4.2.

**Note** From time to time, solutions for known problems are posted at our Support site.

#### <span id="page-10-2"></span>**Borland C++ Compiler Limits Indexing to Arrays of 20 Dimensions or Less**

Due to internal limitations of the Borland C++ compiler, the mwArray class supports indexing operations on arrays of 20 or fewer dimensions (with other manufacturers C++ compilers, this limit increases to 32 dimensions).

#### <span id="page-10-3"></span>**Cabinet File Error During MCRInstaller Installation**

This Windows error during the installation of the MCRInstaller may occur if you manually run the setup.exe file before the MCRInstaller calls it. To avoid this problem, reinstall MCRInstaller by running MCRInstaller.exe. The MCRInstaller unzips several files including setup.exe. The MCRInstaller will automatically execute setup.exe. Do *not* manually execute this file by double-clicking on it.

#### <span id="page-10-4"></span>**Calling Compiler-Generated Components from Java Native Interface**

You cannot invoke Compiler-generated DLLs or shared libraries from the Java Native Interface (JNI). However, your Compiler-generated components can invoke Java.

#### <span id="page-10-5"></span>**Using the Lcc Compiler**

If you compile a shared library using the Lcc compiler and use the -d option to direct the files to a specified directory, the .lib file does not get copied to the specified output directory.

#### <span id="page-11-0"></span>**Using Microsoft Visual Studio with MATLAB Compiler 4**

For more information on setting up Microsoft Visual Studio to work with the MATLAB Compiler, see Technical Solution 1-OQHIV at the Support area of the MathWorks Web site.

#### <span id="page-11-1"></span>**Using startup.m Files to Modify Directories**

If you use a startup.m file to modify your directories, it can cause the Compiler not to find necessary files. To work around this

- **1** Use an ~isdeployed check around any calls to addpath.
- **2** Use the Compiler -a option to add any additional files to the CTF archive.

#### <span id="page-11-2"></span>**Eliminating Incorrect Message Catalog Warning on HP-UX**

When you compile an M-file on HP-UX, you may see a series of warnings including

cc: 487: warning : Possibly incorrect message catalog.

To eliminate the warnings, set NLSPATH to

/opt/ansic/lib/nls/msg/%L/%N.cat:/opt/ansic/lib/nls/msg/C/%N.cat

# <span id="page-12-1"></span><span id="page-12-0"></span>MATLAB Compiler 4.1.1 Release Notes

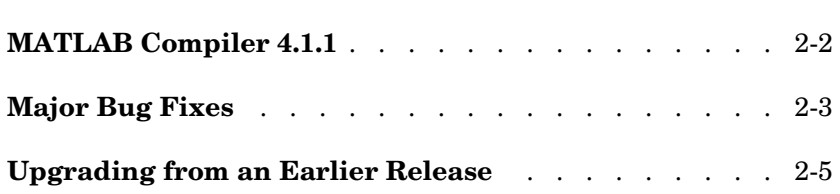

# <span id="page-13-1"></span><span id="page-13-0"></span>**MATLAB Compiler 4.1.1**

MATLAB® Compiler 4.1.1 is a Web release for MathWorks Release 14SP1. MATLAB Compiler 4.1 was included in Release 14SP1. MATLAB Compiler 4.1.1 contains important bug fixes.

# <span id="page-14-0"></span>**Major Bug Fixes**

MATLAB Compiler 4.1.1 includes bug fixes incorporated since Version 4.1, which was released in Release 14SP1. These bug fixes include the following.

#### <span id="page-14-1"></span>**buildmcr Function Supports Use of ~ in Filename on UNIX**

With this release, you can use the  $\sim$  character as part of the destination filename or directory on UNIX systems. For example

```
zipfile = builtdmcr('~/mcr')
```
Previous to this release, using the ~ character as part of the destination filename or directory on UNIX systems caused the error

```
Error opening '~/mcr/MCRInstaller.zip'
```
#### <span id="page-14-2"></span>**C++ Shared Libraries Fully Supported with Borland Compilers**

With this release, you can use supported versions of the Borland Compiler (see the Supported Compilers list) to build C++ shared libraries. In previous releases, Borland compilers could build C shared libraries, but building C++ shared libraries resulted in link-time errors. These errors have been resolved.

### <span id="page-14-3"></span>**Excluded Functions List Stored in Log File**

If you use the -v option to generate the verbose output of the compilation steps, the MATLAB Compiler creates a log file called mccExcludedFiles.log. This file contains, if any, the list of functions that have been excluded from the compiled application. This list does not include the core MATLAB functions that are unsupported. Refer to the MATLAB Compiler User's Guide for the unsupported functions.

### <span id="page-14-4"></span>**loadlibrary Function Works in Compiled Mode**

The loadlibrary function did not work in certain cases in compiled mode. This problem has been resolved with this release of the MATLAB Compiler. Note that the libraries created using the MATLAB Compiler cannot be loaded into the MATLAB workspace using the loadlibrary function.

#### <span id="page-15-0"></span>**mclcppMlfFeval No Longer Multiply-Defined**

In R14, before Service Pack 1, C++ applications that linked against two or more MATLAB Compiler generated C++ shared libraries would get a link-time error indicating that mclcppMlfFeval was multiply-defined. In R14 Service Pack 1, this function, which is found in extern/include/mclcppclass.h, has been declared inline; this resolves the problem.

#### <span id="page-15-1"></span>**MCR Started by MATLAB Compiler Returns true for isdeployed**

You can use the isdeployed function to determine if an MCR was started by the MATLAB Compiler. The mcc command starts a new MCR. The isdeployed function will return true for this MCR, thus replicating the deployed environment.

#### <span id="page-15-2"></span>**Misleading -e Error Is Resolved**

On Windows, when mbuild (which is called by mcc) fails, you will no longer get the misleading error about -e not being an internal or an external command.

### <span id="page-15-3"></span>**Reduced Compilation Time and Size of the CTF File**

In certain scenarios, the compilation time is reduced and the size of the CTF file is smaller.

#### <span id="page-15-4"></span>**Translation Files for Various Toolboxes Included in the CTF File**

When various toolboxes are compiled, the translation files are now included in the CTF archive. This will enable Japanese users to see the translated output for certain toolbox messages.

#### <span id="page-15-5"></span>**web Function Compiles Successfully**

In MATLAB Compiler 4.0 (R14), M-files that used the web function would compile (apparently without error), but fail to execute at run time. This occurred because a function that the web command depends on, ibrowse, was not being shipped. ibrowse is now shipped with the MCR.

# <span id="page-16-0"></span>**Upgrading from an Earlier Release**

#### <span id="page-16-1"></span>**Upgrading from Version 4.0, 4.0.1, and 4.1**

MATLAB Compiler Version 4.1.1 is fully compatible with Versions 4.0, 4.0.1, and 4.1. Any files that were compilable with these versions will compile with Version 4.1.1.

#### <span id="page-16-2"></span>**Upgrading from Earlier Versions**

For information about upgrading from versions prior to Version 4.0, see ["Upgrading from an Earlier Release" on page 5-4.](#page-33-3)

# <span id="page-18-1"></span><span id="page-18-0"></span>MATLAB Compiler 4.1 Release Notes

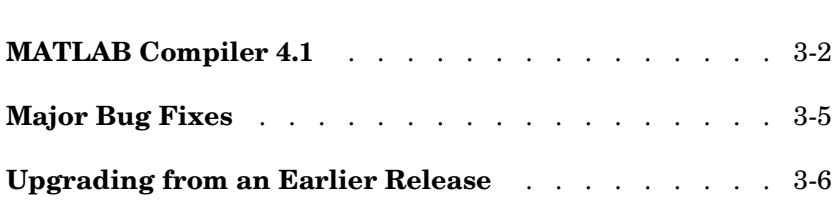

# <span id="page-19-0"></span>**MATLAB Compiler 4.1**

MATLAB® Compiler 4.1 adds initial beta-level support for Solaris systems and contains important bug fixes. MATLAB Compiler 4.1 is part of Release 14SP1, and requires MATLAB 7.0.1.

### <span id="page-19-1"></span>**Solaris Support**

You can use MATLAB Compiler 4.1 on supported Solaris systems to create redistributable, stand-alone applications or software components. These applications or components can then be deployed to other Solaris systems.

We encourage you to use this beta version for Solaris and we appreciate your feedback. We expect to release a fully-qualified version of the MATLAB Compiler for Solaris as soon as possible.

#### **buildmcr on Solaris**

The buildmcr command that ships with MATLAB Compiler 4.1 may fail on some Solaris systems. You must upgrade your buildmcr command if you see the error message

"Could not redirect CTFARCHIVER output to the MATLAB Desktop"

We recommend that all Solaris users upgrade their buildmcr command. For instructions on how to upgrade, see our Support site and search for "Solaris BUILDMCR". This upgrade is not necessary for Windows or Linux users.

#### **Modifying Dynamic Library Path on Solaris**

**Development Machine.** To run a MATLAB Compiler-generated application on your development machine, add the following directories to your dynamic library path.

**Note** For readability, the following command appears on separate lines, but you must enter it all on one line.

```
setenv LD_LIBRARY_PATH
 /usr/lib/lwp:
 <matlabroot>/bin/sol2:
```

```
<matlabroot>/sys/os/sol2:
<matlabroot>/sys/java/jre/sol2/jre1.4.2/lib/sparc/native_threads:
<matlabroot>/sys/java/jre/sol2/jre1.4.2/lib/sparc/client:
<matlabroot>/sys/java/jre/sol2/jre1.4.2/lib/sparc:
<matlabroot>/sys/opengl/lib/sol2:${LD_LIBRARY_PATH}
```

```
setenv XAPPLRESDIR <matlabroot>/X11/app-defaults
```
**Target Machine.** To run a MATLAB Compiler-generated application on a target machine (a machine without MATLAB that has the MCR installed), add the following directories to your dynamic library path.

**Note** For readability, the following command appears on separate lines, but you must enter it all on one line.

```
setenv LD_LIBRARY_PATH
 /usr/lib/lwp:
 <mcr_root>/runtime/sol2:
 <mcr_root>/sys/os/sol2:
 <mcr_root>/sys/java/jre/sol2/jre1.4.2/lib/sparc/native_threads:
 <mcr_root>/sys/java/jre/sol2/jre1.4.2/lib/sparc/client:
 <mcr_root>/sys/java/jre/sol2/jre1.4.2/lib/sparc:
 <mcr_root>/sys/opengl/lib/sol2:${LD_LIBRARY_PATH}
setenv XAPPLRESDIR <mcr_root>/X11/app-defaults
```
 $\leq$  mcr root is the directory where the MCR is installed.

#### **Redistribution of Sun's sunperf Library**

On Solaris, the only compiler that the MATLAB Compiler supports is the Sun compiler. If you are a Solaris user who is licensed to use Sun's compiler, you can redistribute the Sun sunperf and dependent libraries, including BLAS, to your end users. For more information, consult your Sun license agreement.

#### <span id="page-20-0"></span>**Installing a New Version of the MCR on Windows**

The MCRInstaller now supports the installation of multiple versions of the MCR on a target machine. This allows applications compiled with different versions of the MCR to execute side-by-side on the same machine.

If multiple versions of the MCR are not desired on the target machine, you can run **Add or Remove Programs** from the control panel to remove any of the previous versions. This can be done either before or after installation of a more recent version of the MCR, as versions can be installed or removed in any order.

#### **MCR Version 7.0 Restriction**

The only caveat to installing a new version of the MCR is that you cannot automatically install version 7.0 in the same directory as a previously installed version of the MCR. This restriction applies only to version 7.0 of the MCRInstaller. If you must install version 7.0 in the same directory as a previous version, you should first run the version 7.0 MCRInstaller and select that directory. After the installation completes, you should manually add the MCR run-time directory <TargetDir>\v70\runtime\win32 to the system path.

# <span id="page-22-0"></span>**Major Bug Fixes**

MATLAB Compiler 4.1 includes bug fixes incorporated since Version 4.0.1, which was released via the Web in July, 2004. These bug fixes include the following.

# <span id="page-22-1"></span>**Calls to Java Code Works in Deployed Applications**

In MATLAB Compiler 4.0 (Release 14), users were not able to deploy MATLAB applications that used certain Java files. For example, you could not deploy the Database toolbox functions. This bug has been fixed in this release.

### <span id="page-22-2"></span>**Deploying Applications to Non-US Locale Systems**

The SET PARAM error that was generated when an application was deployed to a non-US locale system has been fixed.

#### <span id="page-22-3"></span>**Printing Figure Windows**

On Windows, the problem of printing figure windows has been resolved and should work as expected.

#### <span id="page-22-4"></span>**Using pause in MATLAB Compiler-Generated Applications**

In Release 14 on Windows, MATLAB Compiler-generated applications that used the pause command would occasionally hang. This was more likely to happen if you called pause frequently or you used very small timeout values. This problem has been resolved.

# <span id="page-23-0"></span>**Upgrading from an Earlier Release**

#### <span id="page-23-1"></span>**Upgrading from Version 4.0 and 4.0.1**

MATLAB Compiler Version 4.1 is fully compatible with Versions 4.0 and 4.0.1. Any files that were compilable with Versions 4.0 and 4.0.1 will compile with Version 4.1.

### <span id="page-23-2"></span>**Upgrading from Earlier Versions**

For information about upgrading from versions prior to Version 4.0, see ["Upgrading from an Earlier Release" on page 5-4](#page-33-3).

# <span id="page-24-1"></span><span id="page-24-0"></span>MATLAB Compiler 4.0.1 Release Notes

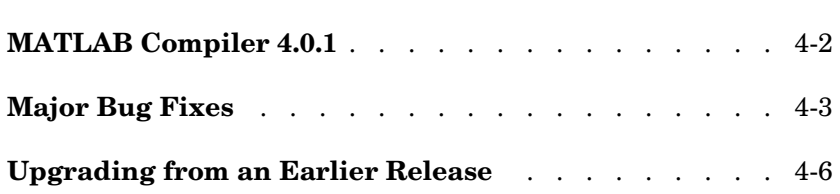

# <span id="page-25-0"></span>**MATLAB Compiler 4.0.1**

MATLAB® Compiler 4.0.1 is a Web release for MathWorks Release 14. MATLAB Compiler 4.0 was included in Release 14. MATLAB Compiler 4.0.1 contains important bug fixes.

# <span id="page-26-0"></span>**Major Bug Fixes**

MATLAB Compiler 4.0.1 includes bug fixes incorporated since Version 4.0. These bug fixes include the following.

### <span id="page-26-1"></span>**buildmcr Utility Works on Linux**

You can use the buildmcr utility to create an MCRInstaller on Linux. For more information on buildmcr, see the MATLAB Compiler User's Guide.

#### <span id="page-26-2"></span>**extractCTF Utility Works on Linux**

The extractCTF utility has been moved to the <matlabroot>/toolbox/compiler/deploy/glnx86 directory on Linux. You can use this utility to extract the CTF archive into the current working directory.

#### <span id="page-26-3"></span>**Files Added Using addpath Are Found**

The MATLAB Compiler can locate the files that are in directories that have been added to the MATLAB path using the addpath command.

### <span id="page-26-4"></span>**genpath Function Works in Deployed Applications**

You can now compile and deploy an M-file that calls the genpath function.

### <span id="page-26-5"></span>**input Function Works in Deployed Applications**

The input function works properly in deployed applications. It no longer waits for the input first and then displays the input prompt.

#### <span id="page-26-6"></span>**loadlibrary Function Works in Deployed Applications**

The MATLAB Compiler supports the compilation of the loadlibrary function.

**Note** MATLAB Compiler-generated libraries can not be loaded into the MATLAB workspace using the loadlibrary function.

#### <span id="page-27-0"></span>**MCRInstaller Works on Windows NT**

The MCRInstaller works properly on Windows NT.

#### <span id="page-27-1"></span>**Private Directories Work Properly**

Private directories deploy properly and work as expected in this release of the MATLAB Compiler.

### <span id="page-27-2"></span>**-V2.0 Option Removed**

The -V2.0 option that was available in previous releases of the MATLAB Compiler has been obsoleted and is no longer available. Using this option will give an error message.

#### <span id="page-27-3"></span>**-w (Warning) Requires Option**

You must specify an option (list, disable, enable, error) when using the -w option to display warnings. This table shows the valid forms.

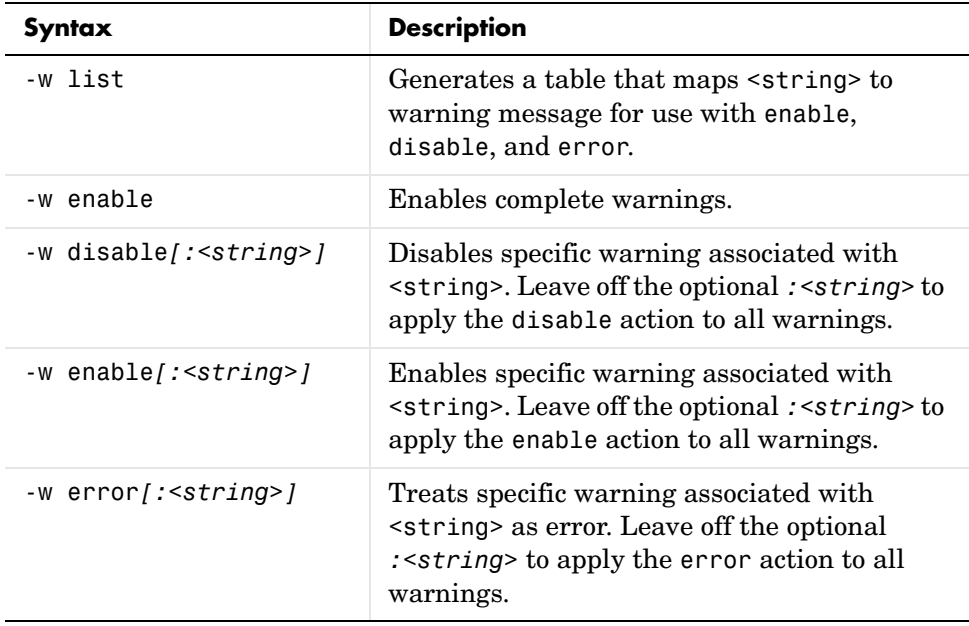

# <span id="page-28-0"></span>**Warning About set\_param Removed**

You no longer get a warning/error message regarding SET\_PARAM not being found when using the MATLAB Compiler.

# <span id="page-29-0"></span>**Upgrading from an Earlier Release**

#### <span id="page-29-1"></span>**Upgrading from Version 4.0**

MATLAB Compiler Version 4.0.1 is fully compatible with Version 4.0. Any files that were compilable with Version 4.0 will compile with Version 4.0.1.

### <span id="page-29-2"></span>**Upgrading from Earlier Versions**

For information about upgrading from versions prior to Version 4.0, see ["Upgrading from an Earlier Release" on page 5-4](#page-33-3).

# <span id="page-30-1"></span><span id="page-30-0"></span>MATLAB Compiler 4.0 Release Notes

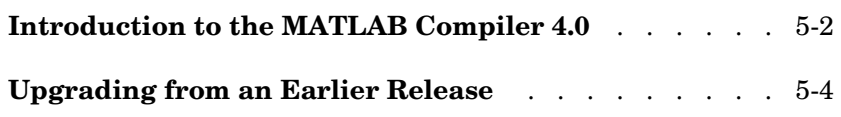

# <span id="page-31-0"></span>**Introduction to the MATLAB Compiler 4.0**

MATLAB® Compiler Version 4 takes M-files as input and generates redistributable, stand-alone applications or software components. These resulting applications and components are platform specific.

#### <span id="page-31-1"></span>**Features**

#### **Targets**

The MATLAB Compiler can generate the following kinds of applications or components. None of these requires MATLAB on the end-user's system:

- **•** Stand-alone applications
- **•** C and C++ shared libraries (dynamically linked libraries, or DLLs, on Microsoft Windows)
- **•** Excel add-ins; requires MATLAB Builder for Excel
- **•** COM objects; requires MATLAB Builder for COM

#### **Language Support**

The MATLAB Compiler supports all the functionality of MATLAB, including objects. In addition, no special considerations are necessary for private and method functions; they are handled by the Compiler.

#### **Improved C++ Interface**

The C++ interface for Compiler-generated wrapper functions has been improved.

**Note** MATLAB Compiler 4 will not compile every toolbox, consequently, some MathWorks toolboxes will not be deployable. Portions of toolboxes may be nondeployable due to licensing restrictions (in general, compilation of toolbox graphical user interfaces will be restricted). The MATLAB Compiler will not compile Simulink®, Stateflow®, or products that require them. For more information regarding the compilability of toolboxes, see the MATLAB Compiler product page on the Web.

### <span id="page-32-0"></span>**MATLAB Component Runtime**

MATLAB Compiler 4 uses the new MATLAB Component Runtime (MCR), which is a stand-alone set of shared libraries that enable the execution of compiled M-files, instead of the MATLAB C/C++ Math and Graphics Libraries. The MCR provides complete support for all features of the MATLAB language.

# <span id="page-32-1"></span>**Component Technology File**

MATLAB Compiler 4 also uses a Component Technology File (CTF) archive to house the deployable package. All M-files are encrypted in the CTF archive using the Advanced Encryption Standard (AES) cryptosystem, where symmetric keys are protected by 1024-bit RSA keys.

# <span id="page-33-3"></span><span id="page-33-0"></span>**Upgrading from an Earlier Release**

MATLAB Compiler 4 is compatible with previous releases of the Compiler. M-files that you compiled with a previous version of the MATLAB Compiler should compile with this version if your M-files contain only compilable Release 14 functions. There are no restrictions on the contents of your M-files other than compatibility with Release 14.

#### <span id="page-33-1"></span>**Compiling MATLAB and Toolboxes**

The MATLAB Compiler supports the full MATLAB language and almost all MATLAB based toolboxes. However, some limited MATLAB and toolbox functionality is not licensed for compilation:

- **•** Functionality that cannot be called directly from the command line will not compile.
- **•** Most of the prebuilt graphical user interfaces included in MATLAB and its companion toolboxes will not compile, for example, sptool from the Signal Processing Toolbox.
- **•** Some toolboxes, such as the Symbolic Math Toolbox, will not compile.

The code generated by the MATLAB Compiler is not suitable for embedded applications.

To see an up-to-date list of noncompilable toolboxes and functionality, visit the MATLAB Compiler product page on the Web.

#### <span id="page-33-2"></span>**Differences Between Release 14 and Previous Versions of the MATLAB Compiler**

This section highlights significant differences between Compiler 4 and previous versions of the MATLAB Compiler.

MATLAB Compiler 4 is a deployment tool for creating software components and complete applications that can be distributed to other users. This version of the MATLAB Compiler fully supports all features of the MATLAB language including objects:

**•** Compiler 4 uses the new MATLAB Component Runtime (MCR), which is a stand-alone set of shared libraries that enable the execution of compiled M-files, instead of the MATLAB C/C++ Math and Graphics Libraries.

- **•** Compiler 4 does not support the creation of MEX-files and Simulink S-functions from M-functions because features in MATLAB 7 make this functionality redundant. The MATLAB JIT makes compilation for speed obsolete, and the MATLAB pcode (preparsed code) function enables you to hide your proprietary algorithms.
- **•** Compiler 4 is supported on Microsoft Windows and Linux only. We expect to add additional platforms in a future release.
- **•** Compiler 4 does not include the MATLAB Add-in for Visual Studio.
- **•** Compiler 4 does not speed up applications. There is no speed difference between a compiled application and running it in MATLAB. The compiled application will run as fast as MATLAB with the JIT Accelerator.
- **•** MATLAB does not support the loading of MATLAB Compiler-generated libraries via the loadlibrary function.
- **•** Compiler 4 does not support the set of imputed functions including mbchar, mbcharscalar, mbcharvector, mbint, mbintscalar, mbintvector, mbreal, mbrealscalar, mbrealvector, mbscalar, and mbvector. Compiler 4 makes the need for these functions obsolete.
- **•** Compiler 4 eliminates the need to use mccsavepath to invoke the MATLAB Compiler from a shell (DOS or UNIX) prompt. Consequently, mccsavepath is no longer available with Compiler 4.

#### **Wrapper Differences**

- **•** Compiler 4 only generates code for interface functions (wrappers), whereas previous versions generated code for the entire M-file. There are several differences to be aware of when calling Release 14 Compiler functions from  $C$  or  $C_{++}$ :
	- **-** Since Compiler 4 does not use the MATLAB C/C++ Math and Graphics Libraries, the various mlf functions previously available with the libraries are no longer available. Some of the Release 13 mlf functions have Release 14 equivalents in the MATLAB External Interface functions. For example, you can replace calls to mlfScalar with calls to mxCreateDoubleScalar.
	- **-** The interface to the mlf functions generated by the Compiler from your M-file routines has changed. Unlike previous versions of the MATLAB Compiler, all the return values are passed as input to the function. The return value of these functions is void. See the MATLAB Compiler documentation for additional details.

**-** The initialize routine now returns a status flag that can be used to test if the library was initialized properly.

**Note** These wrapper file differences only affect users who build libraries; they do not affect users who build executables.

#### **Deprecated Compiler Options**

**•** Compiler 4 has deprecated options that involve code generation and formatting. The options below are no longer supported and will produce errors.

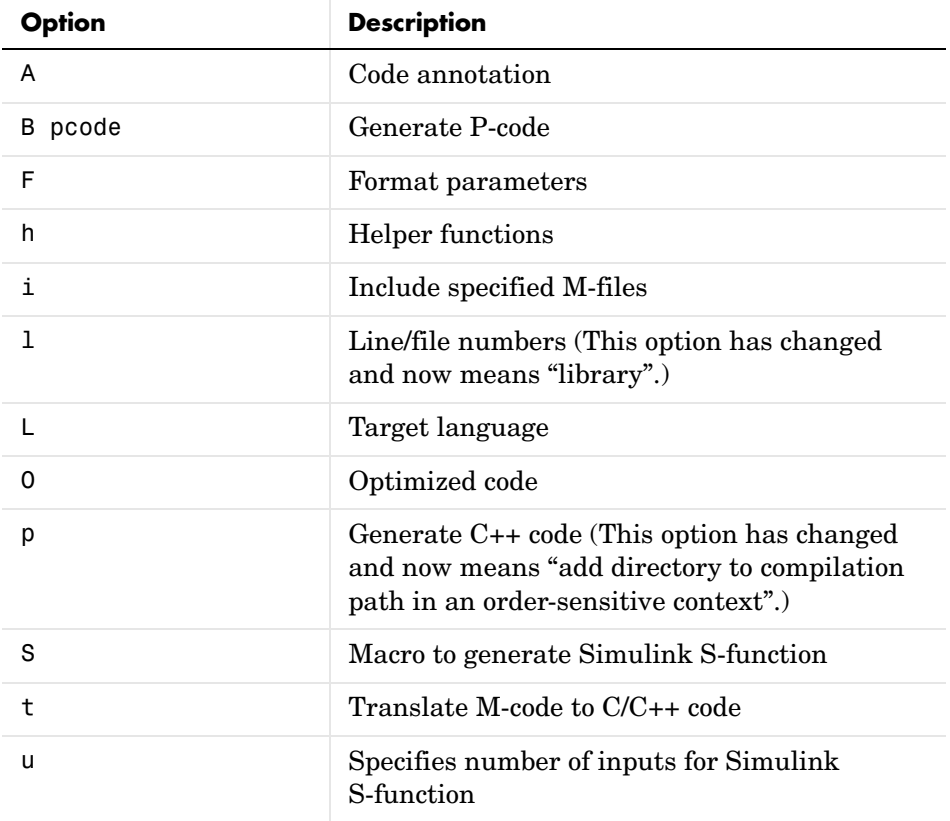

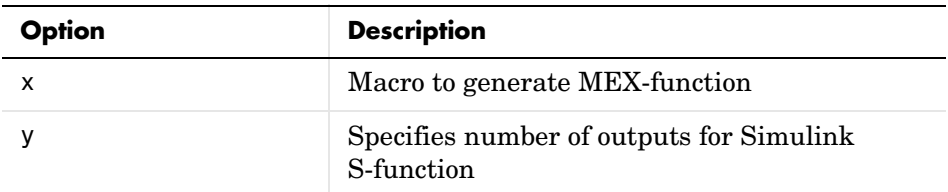

**•** Compiler 4 has deprecated some wrapper options and their associated bundle files. The following wrapper options and their associated bundle files are deprecated and are replaced by the new ones.

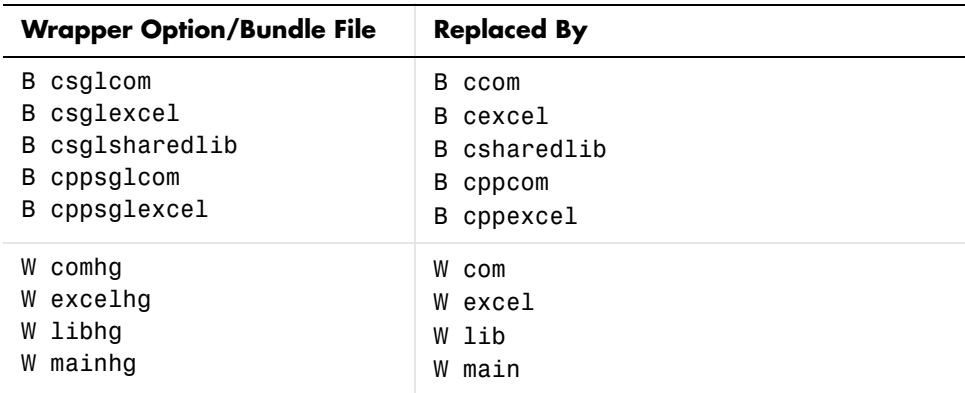

**•** You no longer need to use -B sgl and -B sglcpp to access Handle Graphics® functions. All compiled applications have access to graphics by default.

#### **New Compiler Options**

Compiler 4 includes several new options.

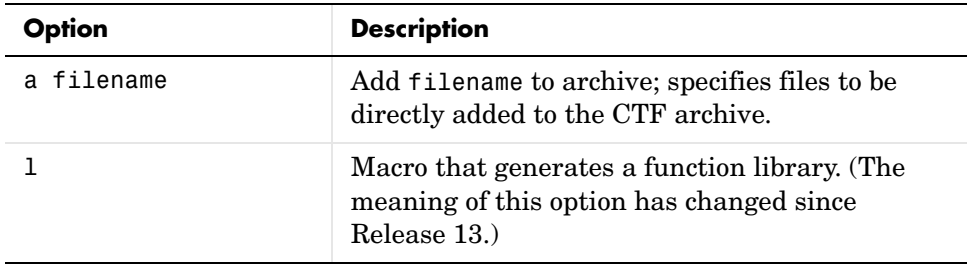

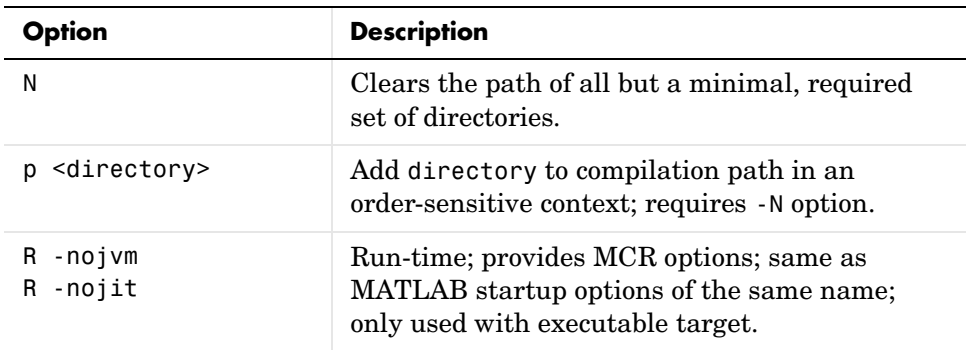